## **MoviePy**

[http://zulko.github.io/moviepy/getting\\_started/quick\\_presentation.html](http://zulko.github.io/moviepy/getting_started/quick_presentation.html) <http://zulko.github.io/moviepy/gallery.html> <http://zulko.github.io/moviepy/ref/ref.html>

identify -list font

From: <http://wiki.unloquer.org/>-

Permanent link: **<http://wiki.unloquer.org/personas/brolin/proyectos/moviepy>**

Last update: **2016/12/04 02:02**

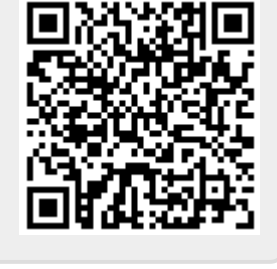